# **LOYOLA COLLEGE (AUTONOMOUS), CHENNAI – 600 034 CHENNAI**

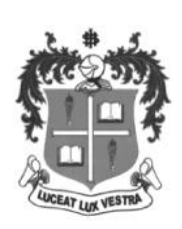

## **B.B.A.** DEGREE EXAMINATION – **BUSINESS ADMINISTRATION** – **BUSINESS**

#### THIRD SEMESTER – **NOVEMBER 2019** THIRD

### **16/17/18UBU3MC01 – COST ACCOUNTING**

Date: 29-10-2019 Dept. No. No. No. No. 1 Max. : 100 Marks Time: 01:00-04:00 Dept. No.:Marks01:00-04:00

#### **Section A (10 X 2 =20 marks) Section A**

#### **Answer all the Questions.**

- 1. What are the elements of cost?
- 2. What is a cost sheet?
- 3. What is labour turnover?
- 4. Calculate the economic order quantity from the following particulars:<br>Annual usage 90.000 Units

Annual usage

Buying cost per order Rs.10 Cost per unit Rs.50

Cost of carrying inventory 10% of cost

5. Calculate the earnings of a worker under Rowan Plan from the following data: incomic elements of cost?<br>cost sheet?<br>cour turnover?<br>he economic order quantity from the following particulars:<br>innual usage early account of PAC accounting to PAC account:<br>only act profit to P&L account:<br>the earnings of a

Standard time 36 hours

Time Taken 30 hours

Rate Rs.10 per hour

6. Define overheads.

7. What is cost plus contract?

8. Ascertain the amount of profit taken to P&L account:

Notional profit Rs.60, 000, Cash received 80% of Work certified, Contract Price Rs.10,00,000.work certified Rs.8, 00, 000

9.Write short note on semi- variable overheads.

10.What is batch costing?

#### **Section B (4X10 =40 marks) (4X10 =40marks)**

### **Answer any Four Questions.**

11. Calculate works cost from the following:

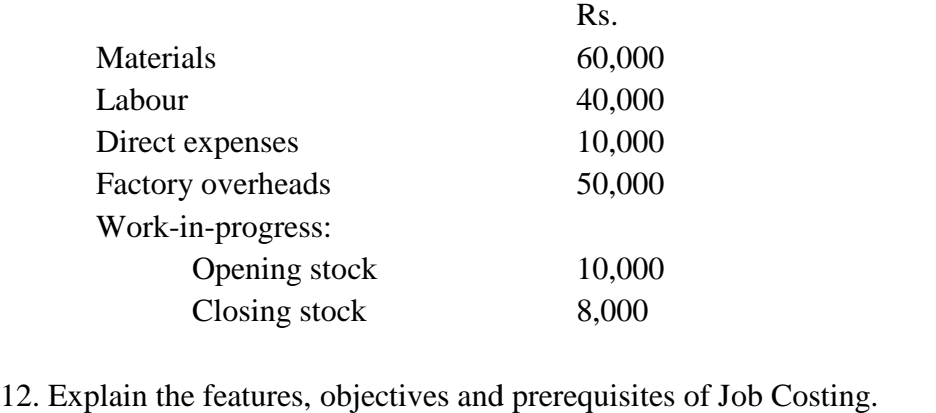

13. Calculate the labour turnover by applying three methods.

There were 8000 workers in a factory on 1.1.2018.Number of workers in the factory on 31.12.2018 were 8200 . New entrants in service during the year were 400 and leavers were 200.

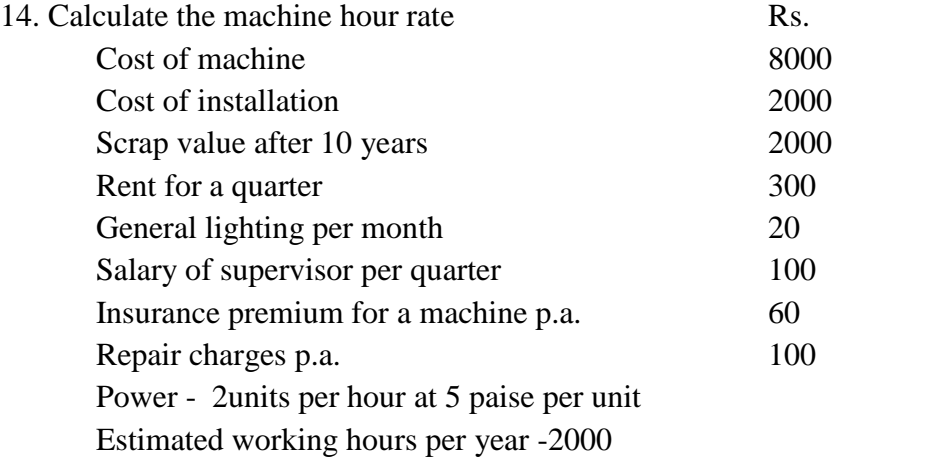

15. Discuss the objectives of cost accounting.

- 16. Discuss the advantages of JIT purchasing.
- 17. Two components X and Y were used as follows : Normal usage 300 units per week each Minimum usage 150 units per week each Maximum usage 450 units per week each Reorder quantity X- 1200 units Y- 1000 units Reorder period X- 2 to 4 weeks Y- 3 to6 weeks

Calculate re-order level, maximum level, minimum level and average stock level.

## **Section C (2 X 20 = 40 marks)**

## **Answer any TWO questions.**

**18.** Distinguish between financial accounting and cost accounting.

**19.** On August 15, 1991 a manufacturer Ganesan desired to quote for a contract for the supply of 500 radio sets. From the following details, prepare a statement showing the price to be quoted to give the same percentage of net profit on turnover as was realised during 6 months ending on 30 June 1991 :

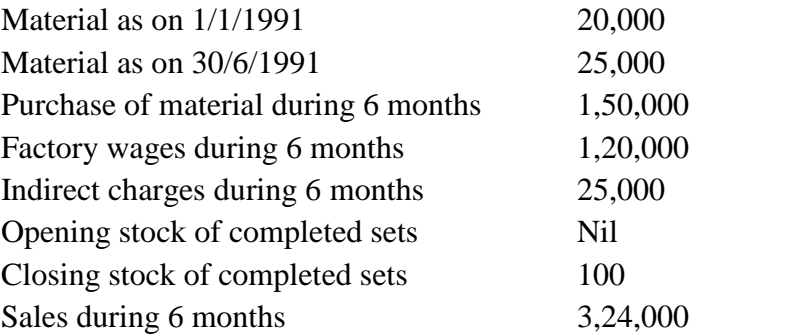

The number of radio sets manufactured during these six months was 1450 sets including those sold and those stocked at the end of the period. The radios to be quoted are of uniform quality and size as were manufactured during six months to 30/6/1991. As from August 1, the cost of factory labour has gone up by 10%.

20.The following information is extracted from the store ledger: 2018 Jan.

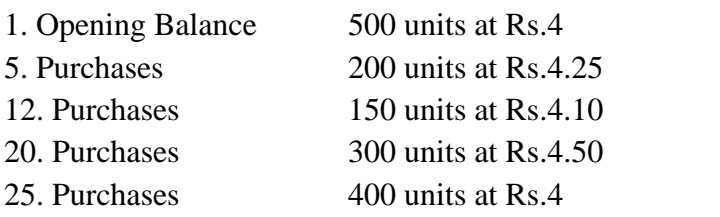

Issues of Materials were as follows:

Jan.

- 4. 200 Units
- 10. 400 units
- 15. 100 units
- 19. 100 units
- 26. 200 units
- 30. 250 units

Issues are being priced on the principle of 'FIFO' method.Write the store ledger account.

21.The following particulars relate to a manufacturing company which has three department A,B,C and two service departments X and Y.

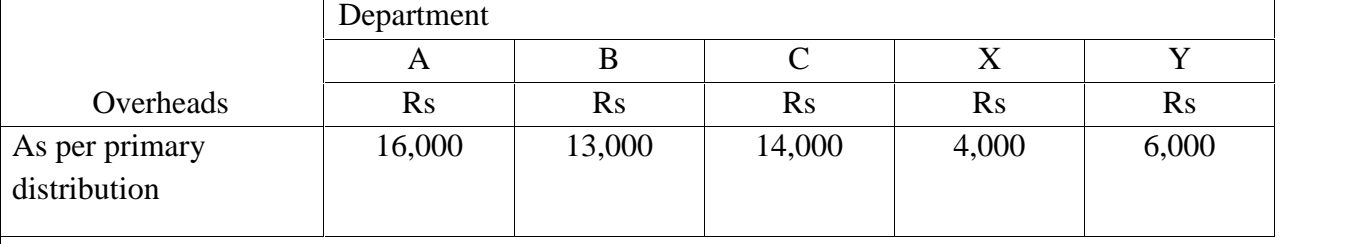

The company decided to charge the service department cost on the basic of the following percentage

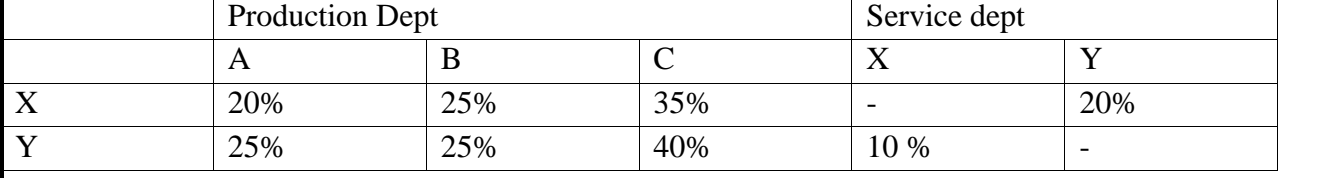

Find the total overhead of production departments on the Repeated Distribution method.

#### **\*\*\*\*\*\*\*\*\*\*\*\***